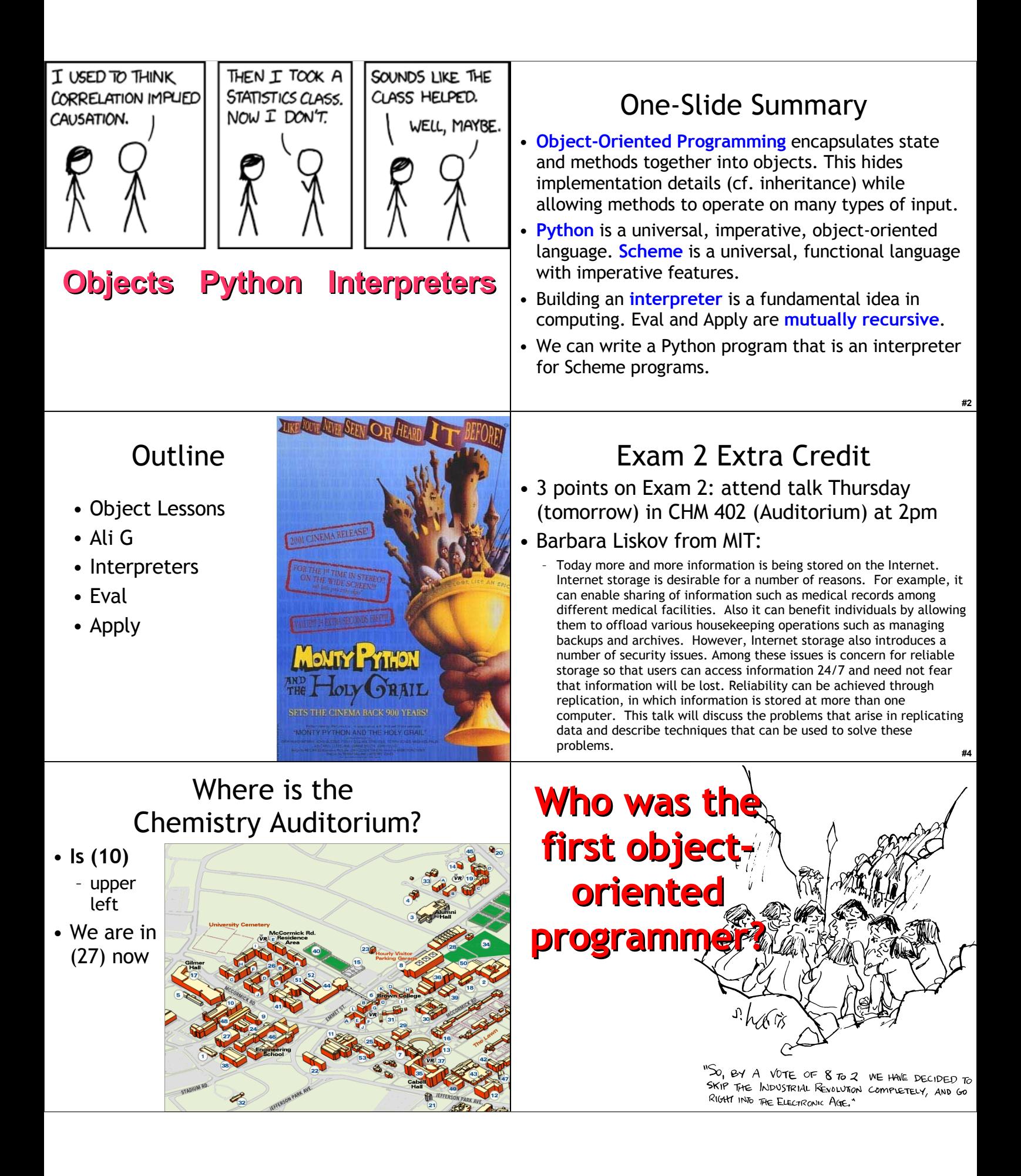

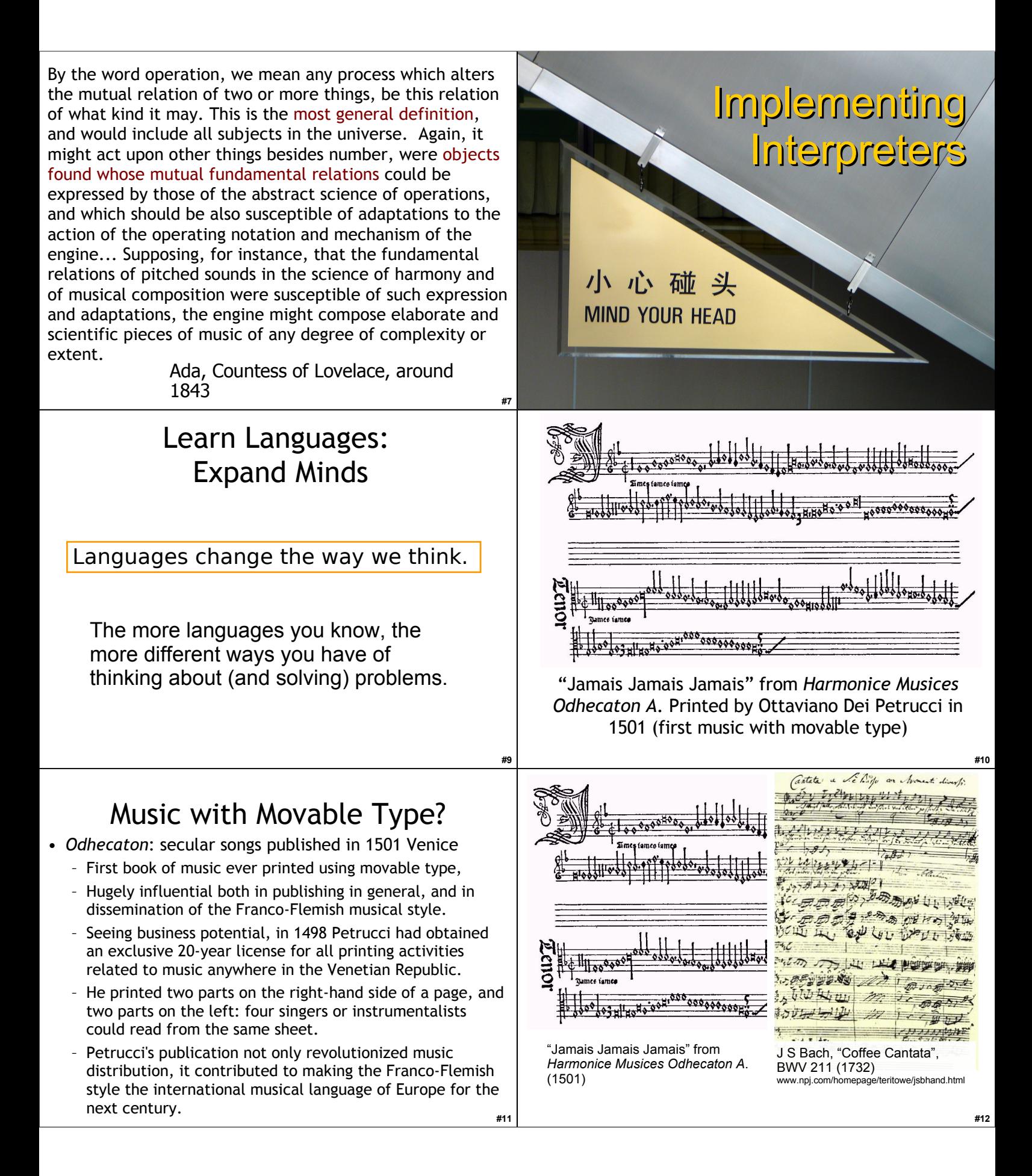

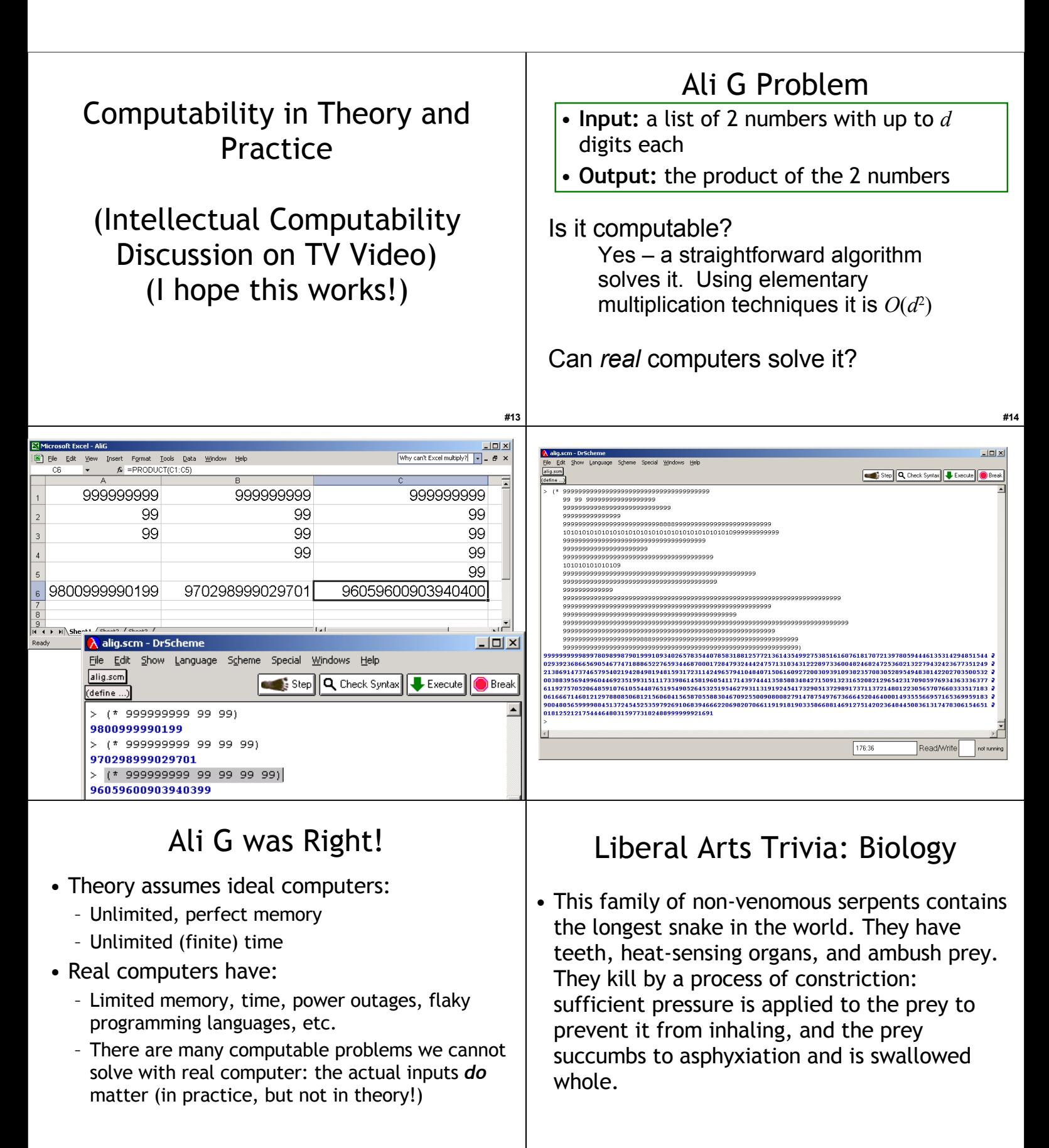

**#17**

**#18**

## Liberal Arts Trivia: Chemistry

• This element is a ductile metal with very high thermal and electrical conductivity. When pure and fresh it has a pinkish or peachy color, but it turns green with age (oxidation). It has played a significant role in the history of humanity. In the Roman era it was usually mined on Cyprus; hence the provenance of its modern name (Cyprium to Cuprum).

# Implementing Interpreters

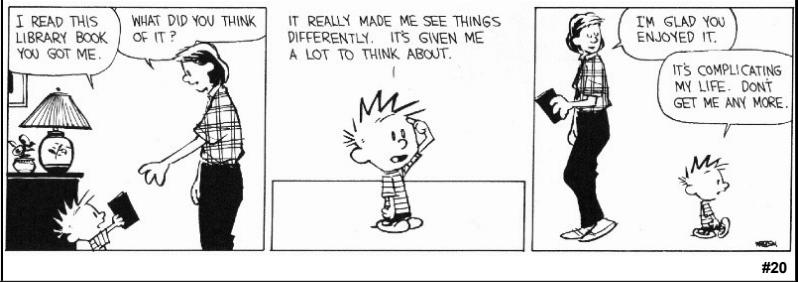

### Inventing a Language

- Design the grammar
	- What strings are in the language?
	- Use BNF to describe all the strings in the language
- Make up the evaluation rules
	- Describe what everything the grammar can produce means
- Build an evaluator
	- A procedure that evaluates expressions in the language

#### Environmental Model of Evaluation

- To **evaluate** a combination, **evaluate** all the subexpressions and **apply** the value of the first subexpression to the values of the other subexpressions.
- To **apply** a compound procedure to a set of arguments, evaluate the body of the procedure in a new environment. To construct this environment, make a new frame with an environment pointer that is the environment of the procedure that contains places with the formal parameters bound to the arguments.

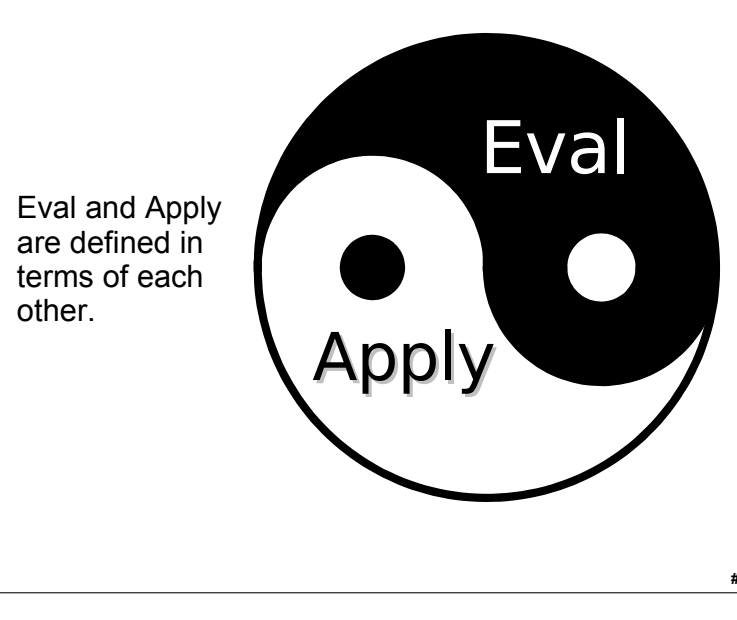

It is no exaggeration to regard this as the most fundamental idea in programming:

Is this an exaggeration?

#### **The evaluator, which determines the meaning of expressions in the programming language, is just another program.**

To appreciate this point is to change our images of ourselves as programmers. We come to see ourselves as designers of languages, rather than only users of languages designed by others.

**#19**

**#21**

**#24**

**#22**

(SICP, p. 360)

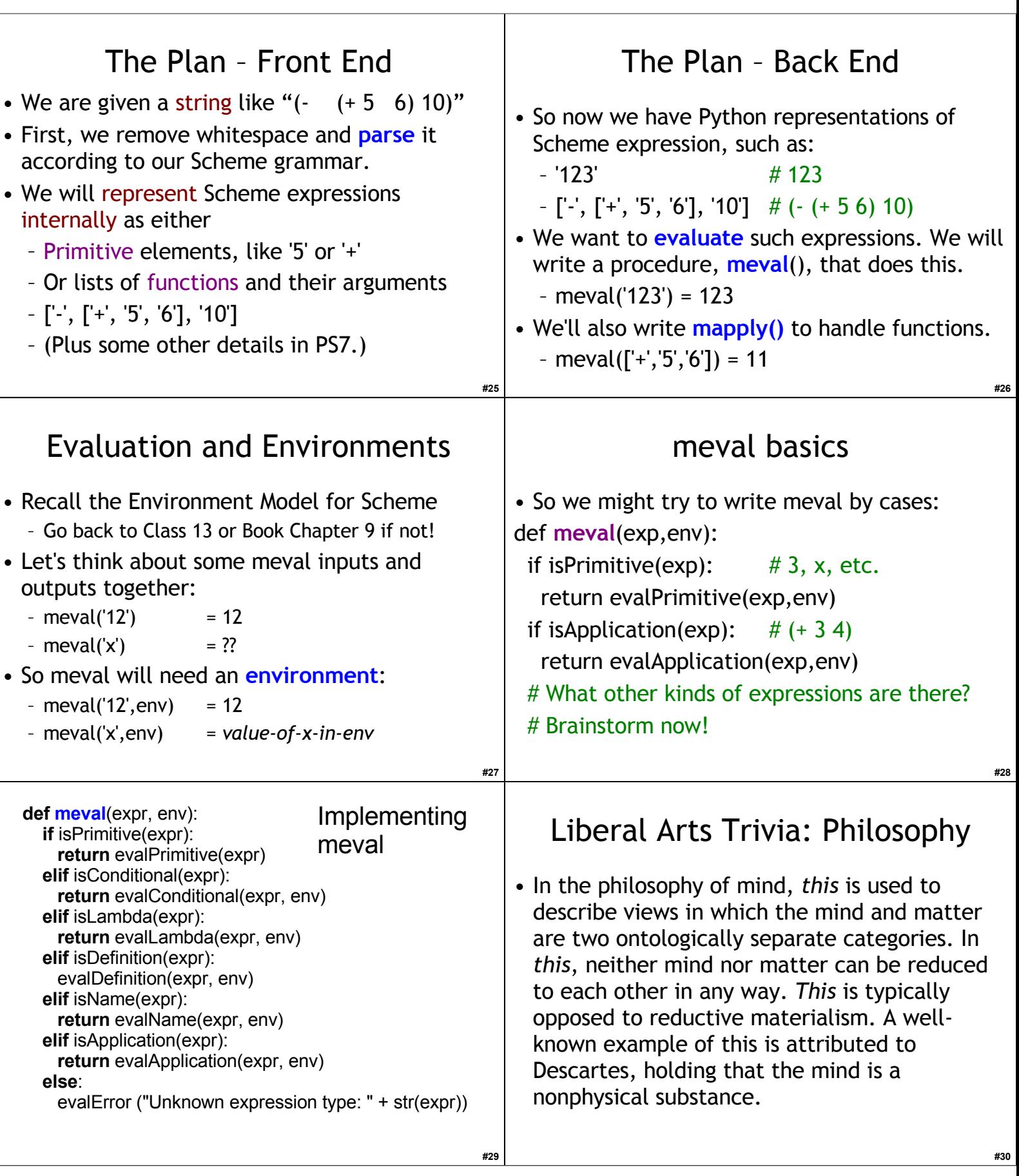

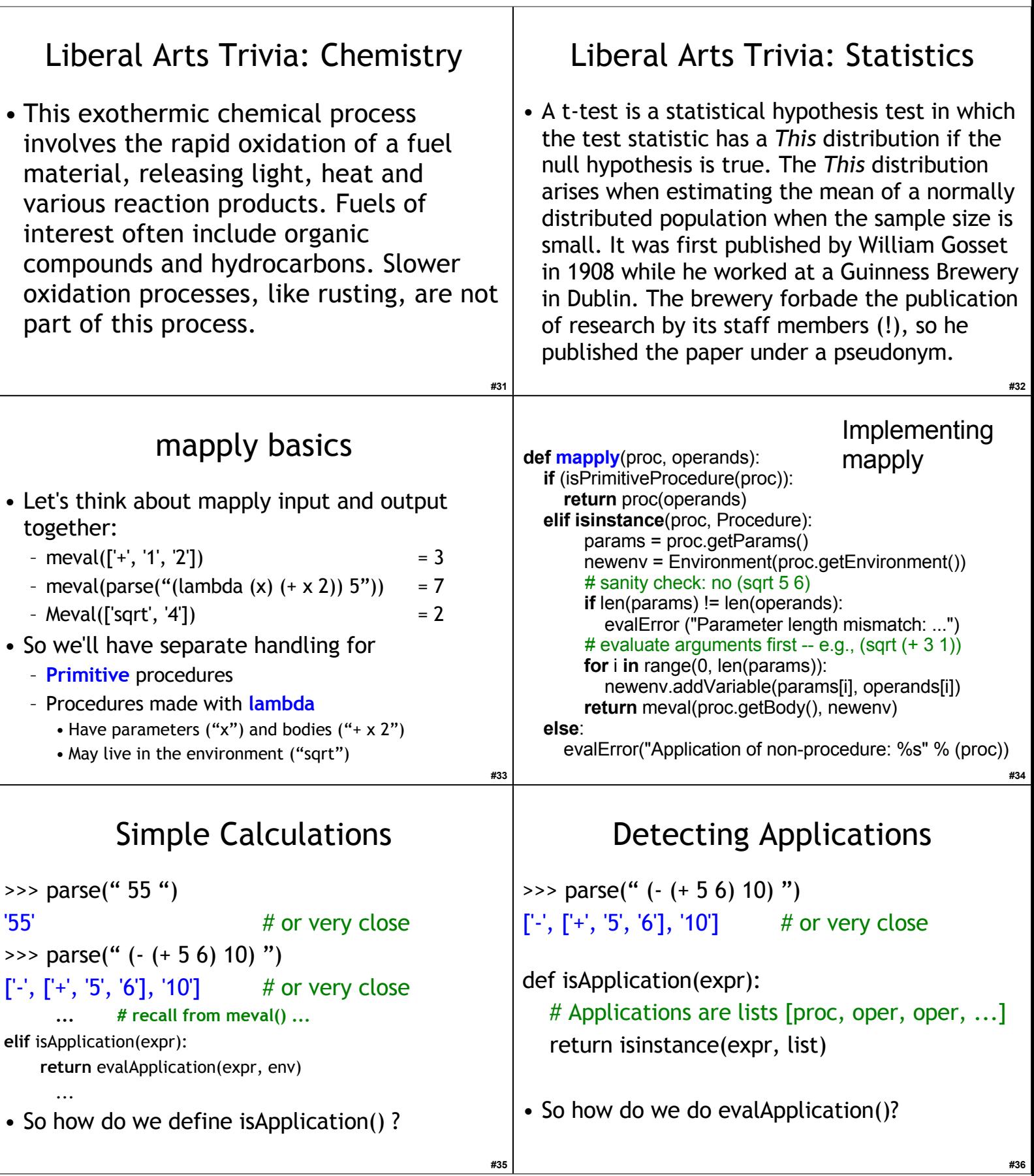

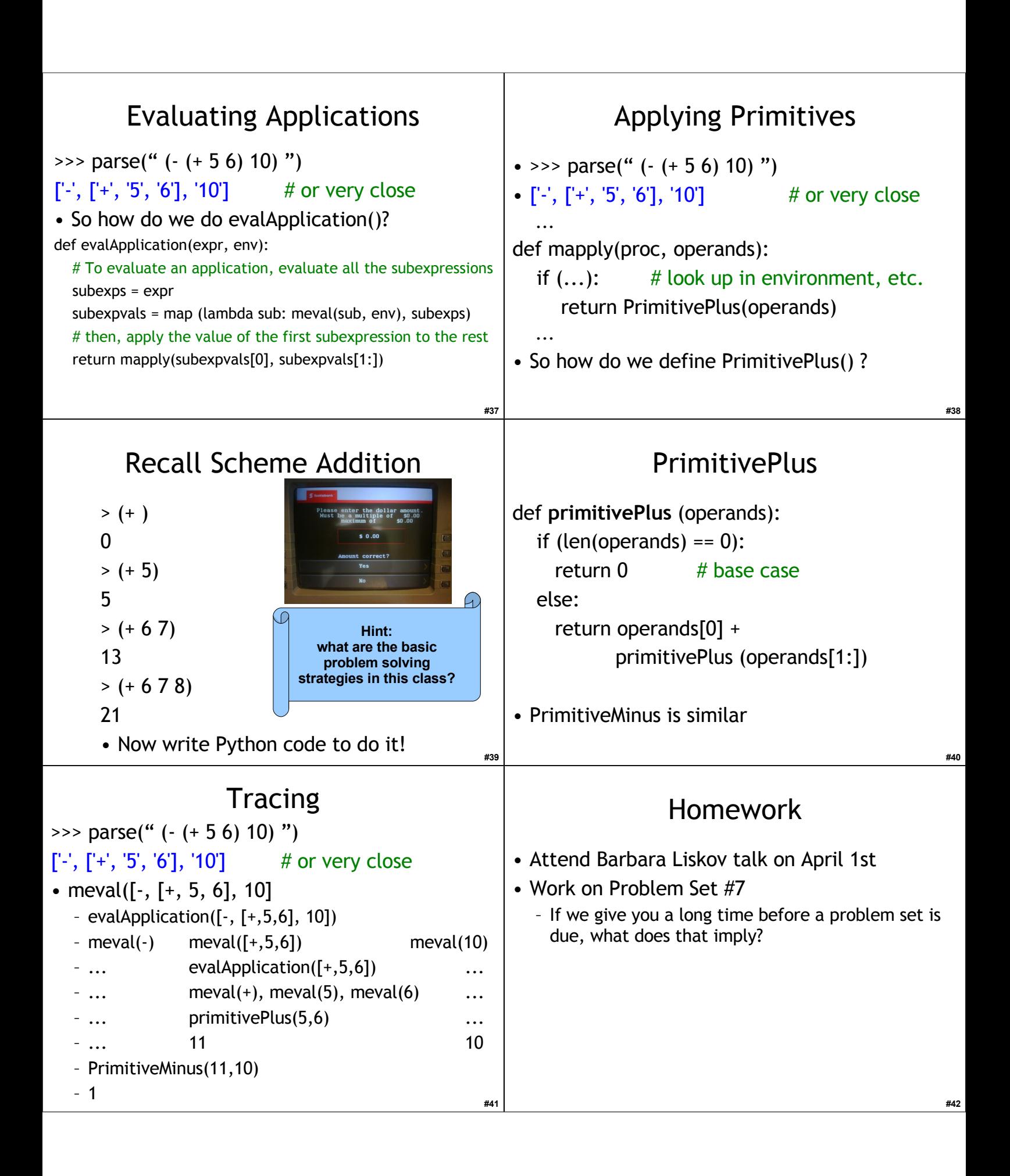